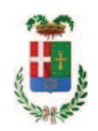

# PROVINCIA DI COMO

## SETTORE OPERE PUBBLICHE DI VIABILITA PREVENZIONE ESPROPRI E CONCESSIONI **SERVIZIO LAVORI PUBBLICI**

### DETERMINAZIONE N. 1241 / 2018

## OGGETTO: ACQUISTO MATERIALI E ATTREZZATURE PER ESPLETAMENTO ATTIVITA OFFICINA PROVINCIALE, ANNO 2018, AFFIDAMENTO FORNITURA MATERIALE ELETTRICO ALLA DITTA ELETTRICA RAVASIO **SRL PER EURO 9.018.95. CIG ZF926678E3.**

### **IL RESPONSABILE**

class, 06.06 fasc. 32/2018

#### Premesso che:

- il Servizio Officina provinciale provvede all'esecuzione in amministrazione diretta di interventi di piccola manutenzione sugli edifici di proprietà della Provincia al fine di garantire normali standard di funzionamento delle strutture;

- in particolare il Servizio Officina provvede con interventi di sostituzione e/o riparazione di piccola ferramenta (serrature - maniglie - maniglioni antipanico - cardini - ecc.) di materiale elettrico e da idraulico, per l'esecuzione dei quali occorre procedere all'acquisto di materiale vario.

- al fine di acquisire informazioni sui prezzi correnti per il materiale necessario al servizio officina, in data 19.10.2018 è stata pubblicata "indagine di mercato" sulla piattaforma di eprocurement Sintel di ARCA Regione Lombadia ID 102420418 finalizzata all'acquisione dei miglior prezzi unitari correnti sul mercato;

- a seguito di tale indagine di mercato sono stati individuati i migliori prezzi per prodotto offerti dagli operatori economici che hanno riscontrato l'indagine con ID 102420418;

#### Atteso che:

- con rapporto n. 46890 del 17/12/2018 l'Ufficio Tecnico - Settore Edilizia Scolastica e Fabbricati - ha segnalato la necessità di procedere all'acquisto di altro materiale **ELETTRICO**  connesso al progetto in oggetto, da imputare alla Missione 10 Programma 05 codice 1030102 cap. 11650/25 - di cui allega elenco al medesimo rapporto;

- con il medesimo rapporto l'ufficio tecnico ha trasmesso offerta acquisita sulla Piattaforma SINTEL di ARCA per Regione Lombardia nell'ambito della procedura id n. 104876475 affidamento diretto - dell'impresa ELETTRICA RAVASIO SRL con sede in 24030 MAPELLO (BG) - Via Italia n. 16 (C.F. e P.I. 04005850161), che ha presentato l'offerta di complessiva Euro 7.392,58 (oltre IVA);

- con il medesimo rapporto ha quindi proposto l'affidamento alla ditta **ELETTRICA RAVASIO** SRL della fornitura di materiale vario per un importo netto di Euro 7.392,58 (oltre iva) pari a lordi Euro 9.018,95 (IVA 22% inclusa);

#### Atteso infine che:

- con il D.L. 52 del 2012 convertito con modificazioni con legge n. 94 del 06/07/2012 sono state introdotte modifiche all'art. 1 comma 450 della legge 296/2006 ss.mm.ii. relative all'affidamento di beni e servizi di importo inferiore alla soglia comunitaria (euro 200.000,00);

- il nuovo dettato normativo impone, anche per le amministrazioni pubbliche diverse da quelle statali, l'obbligo di fare ricorso al MEPA o ad altri mercati elettronici istituiti ai sensi dell'art. 328 del DPR 207/2010:

Letto l'art. 36 comma 1 lett. a) del D.Lgs 50/2016 il quale prevede la possibilità di procedere ad affidamenti di importo inferiore a euro 40.000,00 mediante affidamento diretto anche senza la previa consultazione di due o più operatori economici;

Lette le linee quida n. 4 di attuazione del D. Lgs 50/2016 di ANAC e successive modifiche;

Dato atto che:

- > L'interresse pubblico che si intende soddisfare è quello di garantire l'esecuzione di piccoli interventi di manutenzione presso gli edifici provinciali;
- ▶ L'oggetto e le caratteristiche della fornitura consistono essenzialmente nell'affidamento della fornitura di materiale vario per piccoli interventi di manutenzione;
- > La scelta dell'operatore economico è fatta ai sensi dell'art. 36 comma 2 lett. a del D.Lgs 50/2016 ss.mm.ii., mediante procedura effettuata sulla piattaforma di e-procurement SINTEL di ARCA Centrale di Committenza di Regione Lombardia preceduta da una indagine di mercato pubblicata in data 19.10.2018 sulla piattaforma di e-procurement Sintel di ARCA Regione Lombadia ID 102420418 e finalizzata all'acquisione dei miglior prezzi unitari correnti sul mercato;
- > Si procederà all'aggiudicazione a favore dell'operatore che avrà presentato l'offerta ritenuta idonea ai sensi dell'art. 95 comma 12 D.Lgs. 50/2016;
- > Le principali condizioni contrattuali sono quelle inerenti i termini di pagamento che avverrà previa verifica della regolarità della fornitura;
- $\triangleright$  la spesa complessiva di Euro 9.018,95 (IVA inclusa) trova stanziamento alla Missione 10 Programma 05 codice 1030102 cap. 11650/25;

Dato atto che la spesa di euro 9.018,95 (IVA inclusa) trova copertura nel bilancio 2018 alla Missione 10 Programma 05 codice 1030102 cap. 11650/25;

Visti:

- il Durc regolare dell'impresa ELETTRICA RAVASIO SRL valido sino al 19/03/2019;

- il documento di verifica rilasciato dalla CCIAA di Bergamoin data17,12,2018 da cui non risultano procedure concorsuali in corso o pregresse a carico della ditta **ELETTRICA RAVASIO** SRL :

- che non risultano a carico dell'impresa... **ELETTRICA RAVASIO SRL**, alla data del 19.12.2018 presso il casellario informatico di ANAC, annotazione riservate di provvedimenti adottati in ordine a violazioni accertate;

Atteso, altresì, che:

- l'Amministrazione appaltante a verifica del possesso dei requisiti autocertificati dall'impresa ELETTRICA RAVASIO SRL, ai sensi dell'art. 71 e ss. D.P.R. 445/2000 e 10, e artt. 80 D.Lqs 50/2016 ha richiesto agli uffici competenti in data 17.12.2018 i certificati del Casellario Giudiziale e il certificato di regolarità fiscale, ad oggi non pervenuti;

- in considerazione dell'urgenza dei lavori in oggetto, si ritiene di dover procedere all'affidamento dei medesimi, dando atto che, nel caso in cui le verifiche disposte, sulle dichiarazioni prodotte dall'impresa sul possesso dei requisiti generali, abbiano esito negativo si procederà alla revoca dell'affidamento interessato;

Vista:

- la deliberazione di Consiglio Provinciale n. 20 del 26 giugno 2018 di approvazione del Bilancio di Previsione per il triennio 2018/2020 e successive modifiche;

- la deliberazione del Presidente n. 41 del 03 luglio 2018 di approvazione del Piano esecutivo di Gestione 2018 e successive modifiche;

#### **DETERMINA**

- 1) di approvare il rapporti in data 17.12.2018 prot. n. 46890 con il quale l'Ufficio Tecnico -Settore Edilizia Scolastica e Fabbricati - ha segnalato la necessità di procedere all'acquisto di materiale vario connesso al progetto in oggetto;
- 2) di approvare l'offerte pervenute dalla ditta **ELETTRICA RAVASIO SRL** con sede in 24030 MAPELLO (BG) - Via Italia n. 16 (C.F. e P.I. 04005850161) nell'ambito della procedura id. 104876475- espletata sulla piattaforma Sintel di Arca Regione Lombardia;
- 3) di affidare alla ditta ELETTRICA RAVASIO SRL la fornitura del materiale ELETTRICO elencato nell'allegato al rapporto di trasmissione dell'ufficio tecnico per un importo totale di euro 7.392,58 (oltre IVA);

di imputare la spesa complessiva di euro 9.018,95 alla Missione 10 Programma 05 5) codice 1030102 cap. 11650/25 imp. /2018 a favore di **ELETTRICA RAVASIO SRL** (C.F. e P.I. 04005850161 CIG ZF926678E3

di dare atto che la spesa derivante dal presente atto diverrà esigibile per il creditore in  $6)$ argomento entro il 2018;

di trasmettere il presente provvedimento alla Divisione Finaziaria per quanto di  $7)$ competenza.

Lì, 20/12/2018

**IL RESPONSABILE TARANTOLA BRUNO** (Sottoscritto digitalmente ai sensi dell'art. 21 D.L.gs n 82/2005 e s.m.i.)

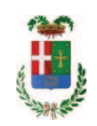

# Provincia di Como

# **VISTO DI REGOLARITA' CONTABILE**

# **DETERMINAZIONE DIRIGENZIALE N. 1241 / 2018**

UNITA' PROPONENTE: SERVIZIO LAVORI PUBBLICI OGGETTO: ACQUISTO MATERIALI E ATTREZZATURE PER ESPLETAMENTO ATTIVITA OFFICINA PROVINCIALE. ANNO 2018. AFFIDAMENTO FORNITURA MATERIALE ELETTRICO ALLA DITTA ELETTRICA RAVASIO SRL PER EURO 9.018.95. CIG ZF926678E3

Visto di regolarità contabile attestante la copertura finanziaria ai sensi dell'art. 147 bis del D.Lgs. n. 267 del 18.08.2000 e s.m.i. cap. 11650/25 imp. 2111/2018 per euro 9.018.95 **ESITO: FAVOREVOLE** 

Lì, 20/12/2018

IL DIRIGENTE/IL RESPONSABILE DEI SERVIZI **FINANZIARI** PELLEGRINI SANTINA (Sottoscritto digitalmente ai sensi dell'art. 21 D.L.gs n 82/2005 e s.m.i.)